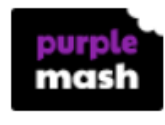

Day 3 Tasks:

## Please log onto Purple Mash and complete the task set for you called Area Day 3.